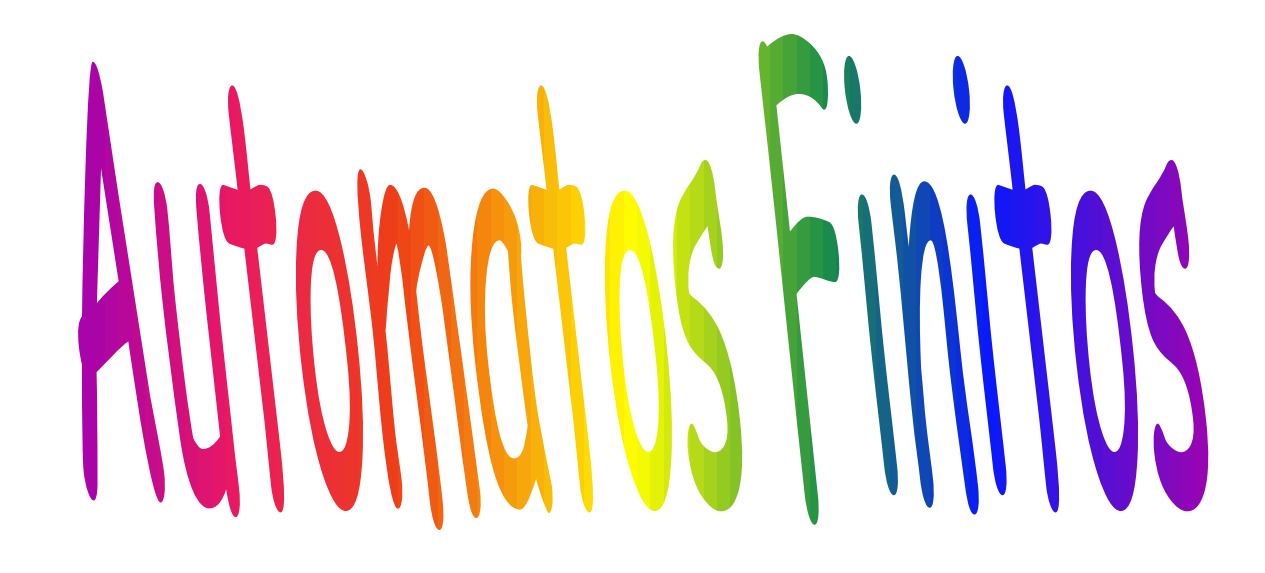

a n

# Sistemas de Estados Finitos AF Determinísticos

(H&U, 1979) e (H;M;U, 2001)

### Sistemas de Estados Finitos

- Uma máquina de estados finitos é um modelo matemático de um sistema com entradas e saídas discretas.
- O sistema pode estar em qualquer um de um número finito de estados.
- O estado do sistema sumariza a informação relativa às entradas passadas que é necessária para determinar o comportamento do sistema nas próximas entradas.

## Memória Limitada

- AF são exemplos de modelos de computadores com memória limitada.
- Já vimos um exemplo na primeira aula de um AF modelando um interruptor On/Off
	- O interruptor "se lembra" se ele está no estado "on" ou "off" e permite o usuário apertar um botão cujo efeito é diferente, dependendo do seu estado.
- Mas, o que um computador com memória limitada pode fazer????
- Muitas coisas úteis!

- Controlador de porta automática que abre no meio
	- Tem um sensor na frente e outro atrás da porta (para não bater em quem está atrás). O controlador está em 1 dos 2 estados: aberto, fechado e as transições seriam:
		- Frente (que faz a porta abrir e segurar aberta)
		- Atrás (que deixa a porta fechada ou mantém aberta)
		- Ambas (pessoas estão na frente atrás)
		- Nenhuma (não há pessoas nem na frente nem atrás)

### • Mecanismo de controle de um elevador

- O mecanismo não se lembra das requisições de serviços anteriores,
	- cada estado sumariza somente as informações de andar atual e direção (para cima ou para baixo).
- As entradas para o sistema são as chamadas a serem atendidas.

- Na computação, um AF é um modelo útil para projetar vários tipos de sistemas:
	- Busca de cadeias em editores de textos. No Word, por exemplo, podemos expressar as cadeias com os caracteres curinga \* e outros especiais.

- Analisadores léxicos (AL) de compiladores. O AL é a interface entre o programa fonte e o resto do compilador. Ele é responsável por:
	- "empacotar" os caracteres do programa e lhes dar um rótulo que será usado pelo analisador sintático montar a árvore sintática.
	- Os rótulos são: identificadores, os nomes dos símbolos simples  $(x, =, [,)$ , etc.), dos compostos  $(:=, \leftrightarrow, \leftarrow, etc.).$ números inteiros, números reais, cadeias de caracteres, o nome das palavras-chaves.
	- Eliminar caracteres brancos e comentários e, se for pedido, reeditar o texto fonte acrescentando número de linhas, indentação, etc.
	- Reconhecer alguns erros léxicos como má-formação de inteiros, de reais, de cadeias de caracteres, comentário que não fecha, caracteres não reconhecidos pela linguagem.
- Problemas de IA →
	- Descrição do Problema: um homem (H) com uma couve (C), um lobo (L) e uma ovelha (O) estão na margem esquerda de um rio. Existe um barco com 2 lugares para carregar o homem com um dos outros três.
	- Se o H deixa a O com a C ela a come ou o L com a O ele a come.
	- É possível os quatro atravessarem o rio sem a ovelha ou a couve serem comidas?
	- O problema pode ser modelado analisando os ocupantes da margem esquerda e direita a cada travessia. Cada um é um estado menos os fatais (OC – HL, por exemplo).
- Entradas: ações (transições) que o H toma
	- » Atravessar sozinho (H)
	- » Com o lobo (L)
	- » Com a couve ( C )
	- » Com a ovelha (O)

O

 $\Omega$ 

O

Estado Inicial:  $HLCO - \varnothing$ 

HLCO-0

-HLCO

- Estado Final (duplamente circulado):  $\varnothing$  HLCO
- Existem 2 soluções curtas e inúmeras outras envolvendo caminhos desnecessários. O H

LC-HO HLC-O

 $\boldsymbol{\mathsf{H}}$ 

 $\Omega$ 

HCO-L

C

O

L

HO-LC O-HLC

H

H

C-HLO

L

9

L

L

HLO-C

O O

 $\mathcal C$ 

C

L-HCO

 $\cal C$ 

- O sistema é atípico pois:
	- Nele existe só um estado final MAS podem existir vários
	- Para cada transição existe uma reversa, MAS isto não é o caso geral
	- Depois do estado final não existe computação, MAS pode existir

Definição formal de um AF Determinístico

- Um AF Determinístico (AFD) é denotado formalmente por uma quíntupla  $(Q, \Sigma, \delta, qo, F)$  onde:
- Q é o conjunto de estados
- $\cdot$   $\Sigma$  é um alfabeto finito
- $qo \in \mathbb{Q}$  é o símbolo inicial
- $F \subseteq Q$  é o conjunto de símbolos finais
- $\cdot$   $\delta$  (delta) é a função de transição de estados mapeando  $Q \times \Sigma \rightarrow Q$ .
- $\cdot$   $\delta(q,a)$  é um estado para cada estado q e entrada a

Esquema da Máquina e Representação usando grafos

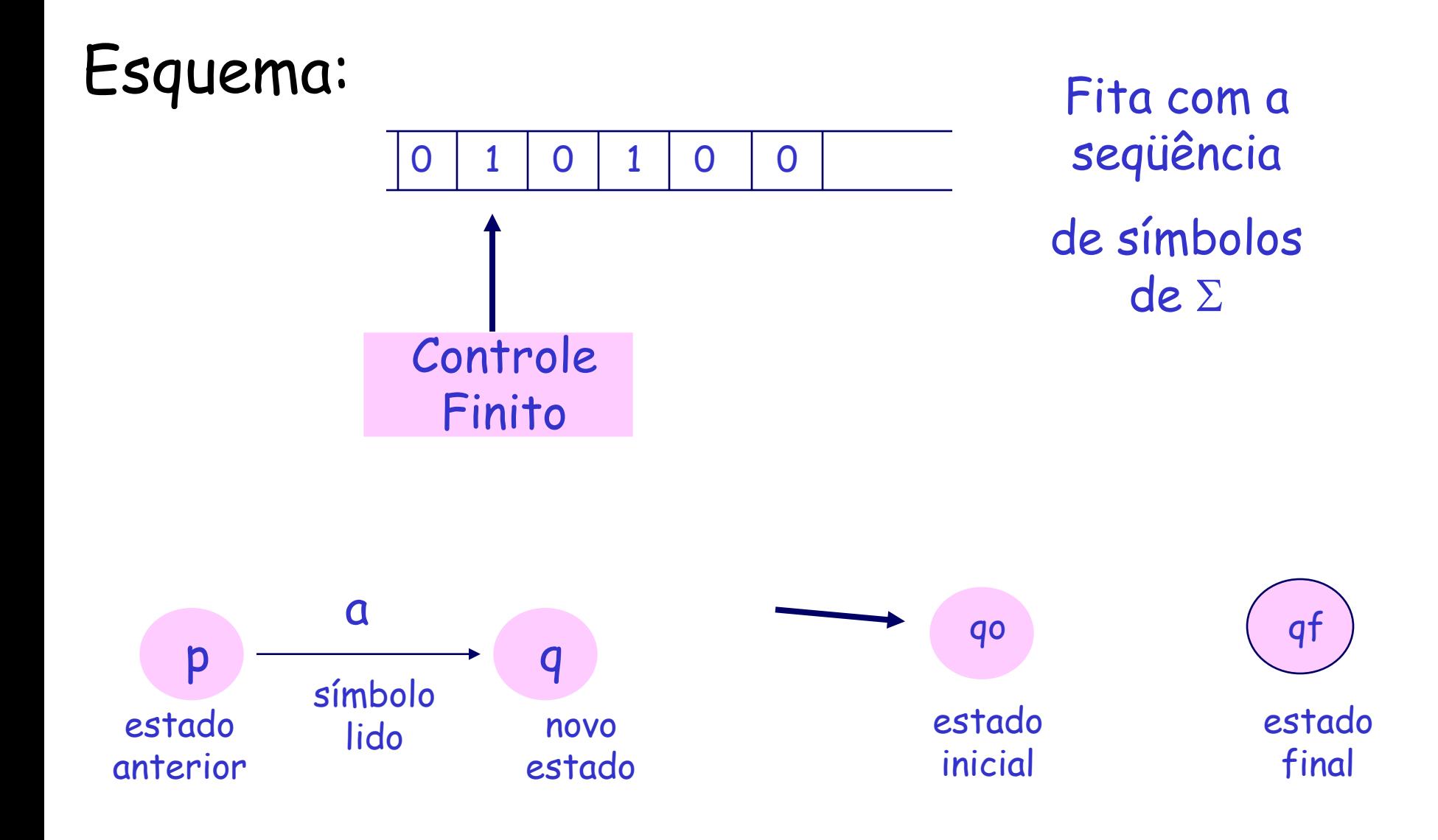

#### Aceitando cadeias – função de transição estendida

Estendemos a função de transição para aceitar cadeias:

 $\delta'$ : Q X  $\Sigma^* \rightarrow$  Q '(q,w) é um estado p que o AF vai estar depois de ler a cadeia w, começando do estado q. Isto é, existe um caminho no diagrama de transições de q para p denominado w

Definimos:

1)  $\delta'(q,\lambda) = q$ 

(sem ler um símbolo de entrada o AF não pode mudar de estado)

2)  $\delta'(q,wa)$  =  $\delta(\delta'(q,w),a)$  para a como símbolo de entrada e w como cadeia de entrada (Diz como achar o estado depois de ler uma cadeia de entrada wa não vazia. Isto é, encontre o estado  $p = \delta'(q,w)$  depois de ler w. Então calcule  $\delta(p,a)$ )

Usaremos  $\delta$  no lugar de  $\delta'$  pois  $\delta(q,a) = \delta(\delta'(q, \lambda),a) = \delta'(q,a)$ 

# Linguagem aceita por um AF M

- Uma cadeia x é dita ser aceita pelo AFD M =  $(Q, \Sigma, \delta, qo, F)$  se  $\delta(qo,x)$  = p para algum  $p \in F$ . Ou
- L(M) = {x |  $\delta$ (qo,x)  $\in$  F}
- Def 1: Uma linguagem aceita por um AFD é uma linguagem regular (ou do tipo 3)
- Def 2: Dois AF M1 e M2 são equivalentes se  $L(M1) = L(M2)$

#### Exercício

Fazer um AFD M que aceita  $L(M) = \{w \mid w \text{ possui um nro par de } \}$ 0´s e de 1´s } Exemplos de cadeias da linguagem:

Lambda

00

11 1010

0101

...

#### Fazer um AFD M que aceita  $L(M)$  = {w | w possui um nro par de O´s e de 1´s }

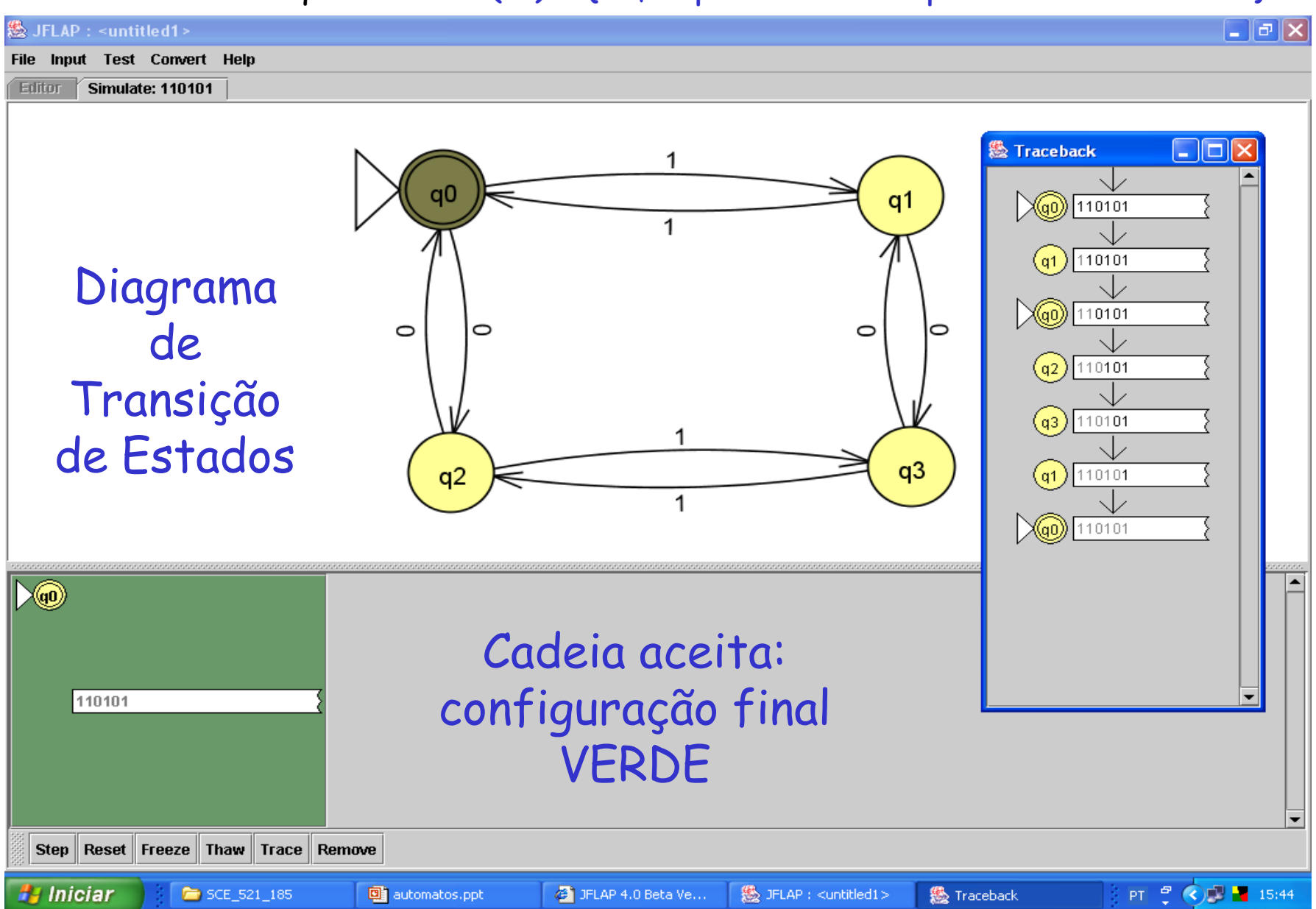

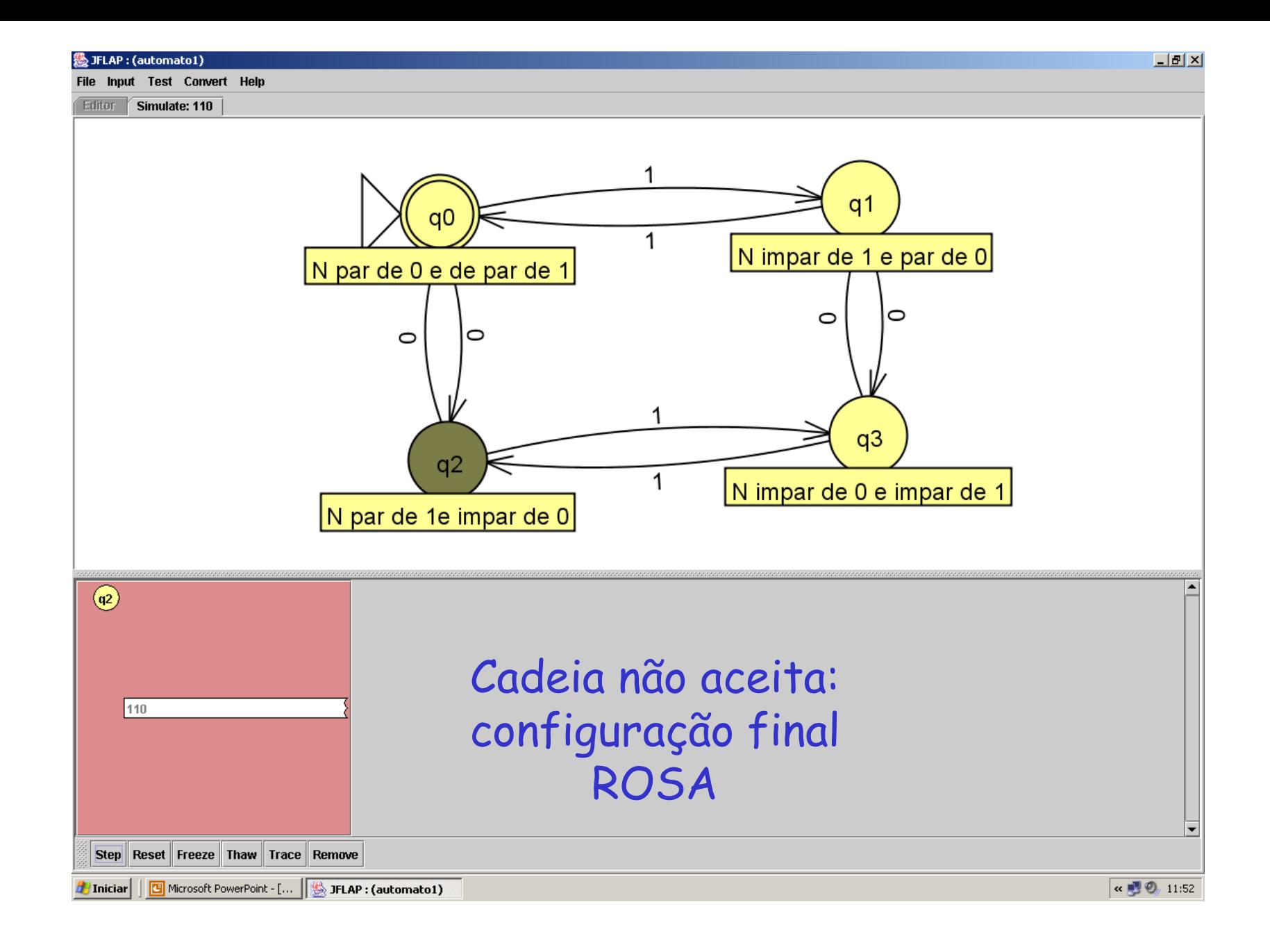

### Reconhecimento de 110101

 $\delta(qo,1) = q1 e \delta(q1,1) = qo$ Assim:  $\delta(qo,11) = \delta(\delta(qo,1),1) = \delta(q1,1) = qo$  ...  $\delta(qo,110101) = qo$ Portanto 110101 está na L(M)

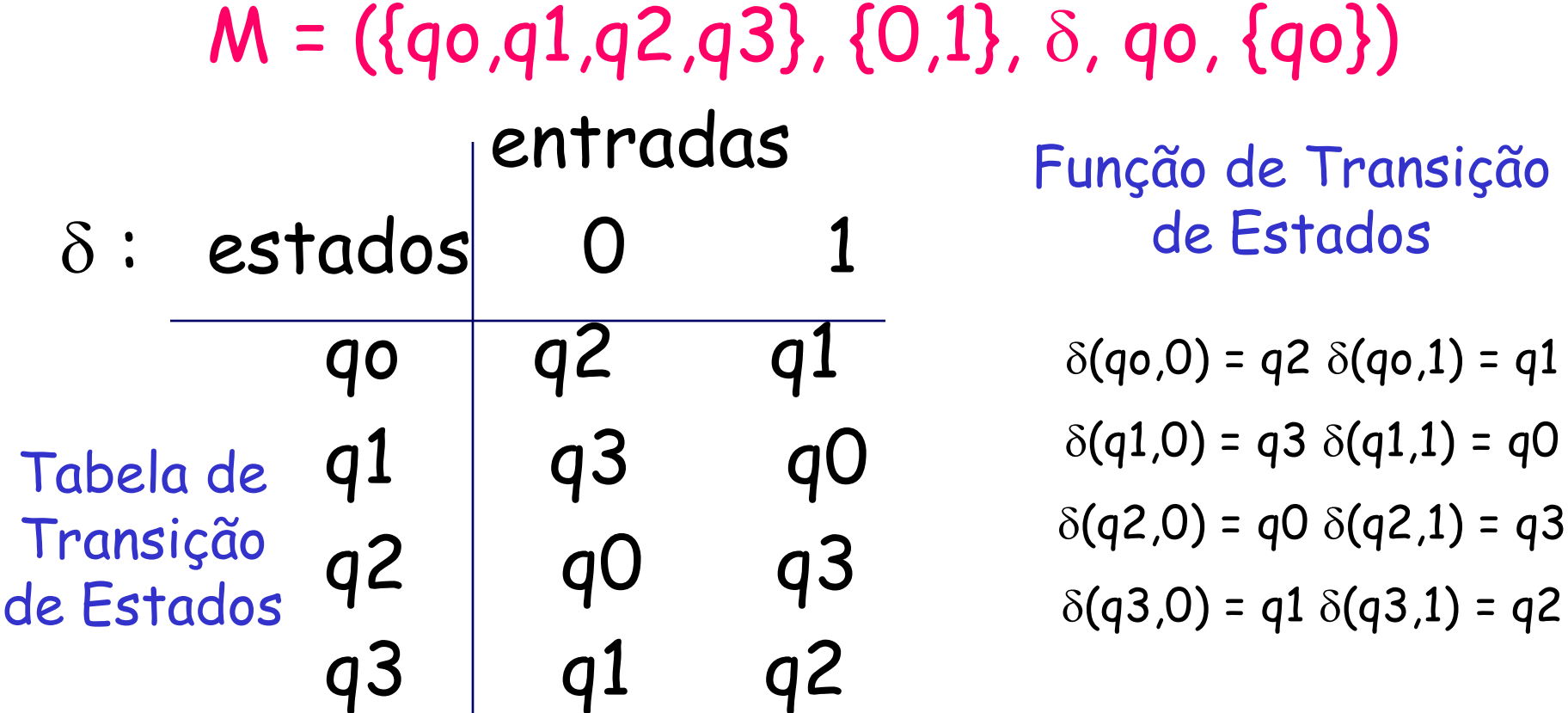

# Como projetar um AF?

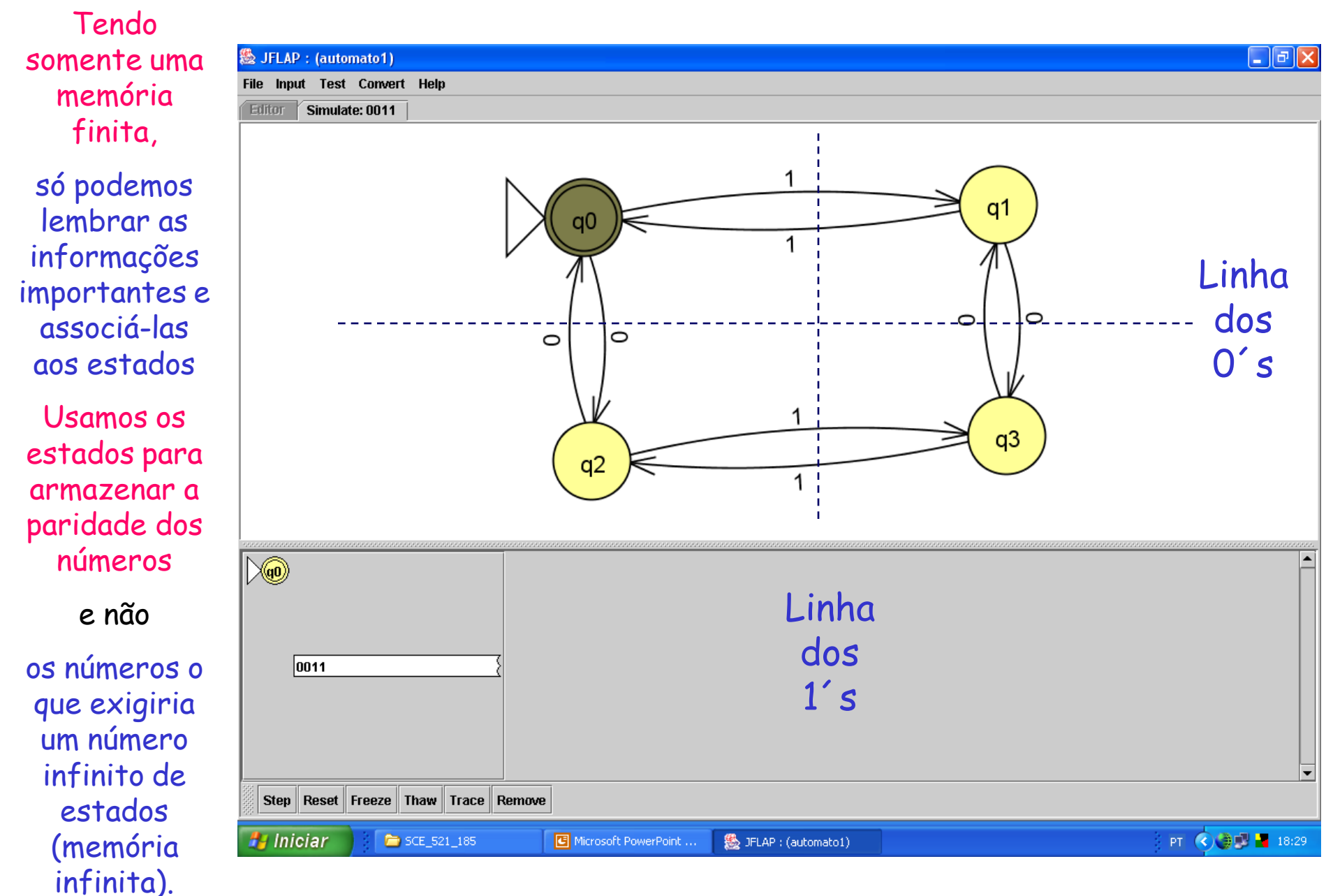

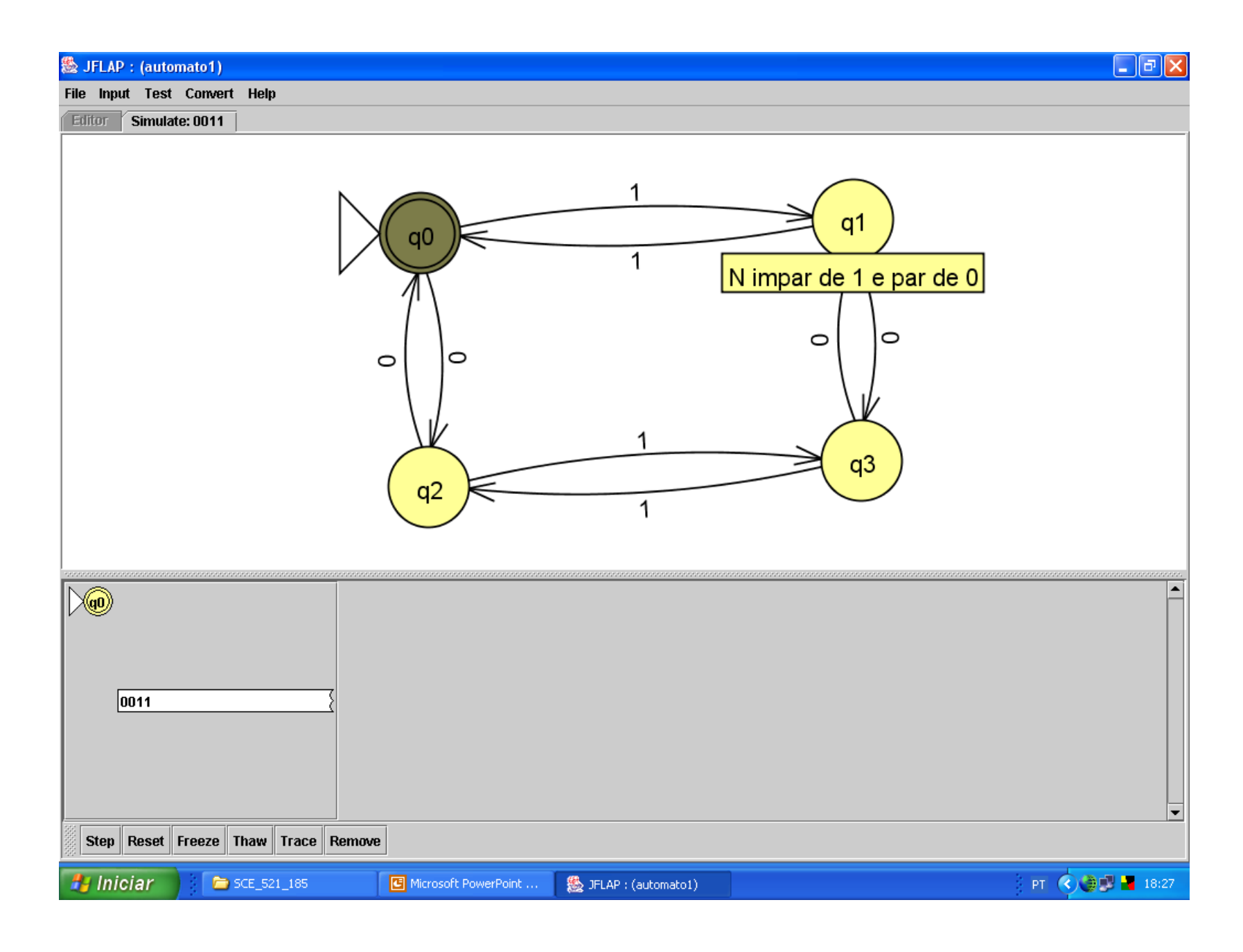

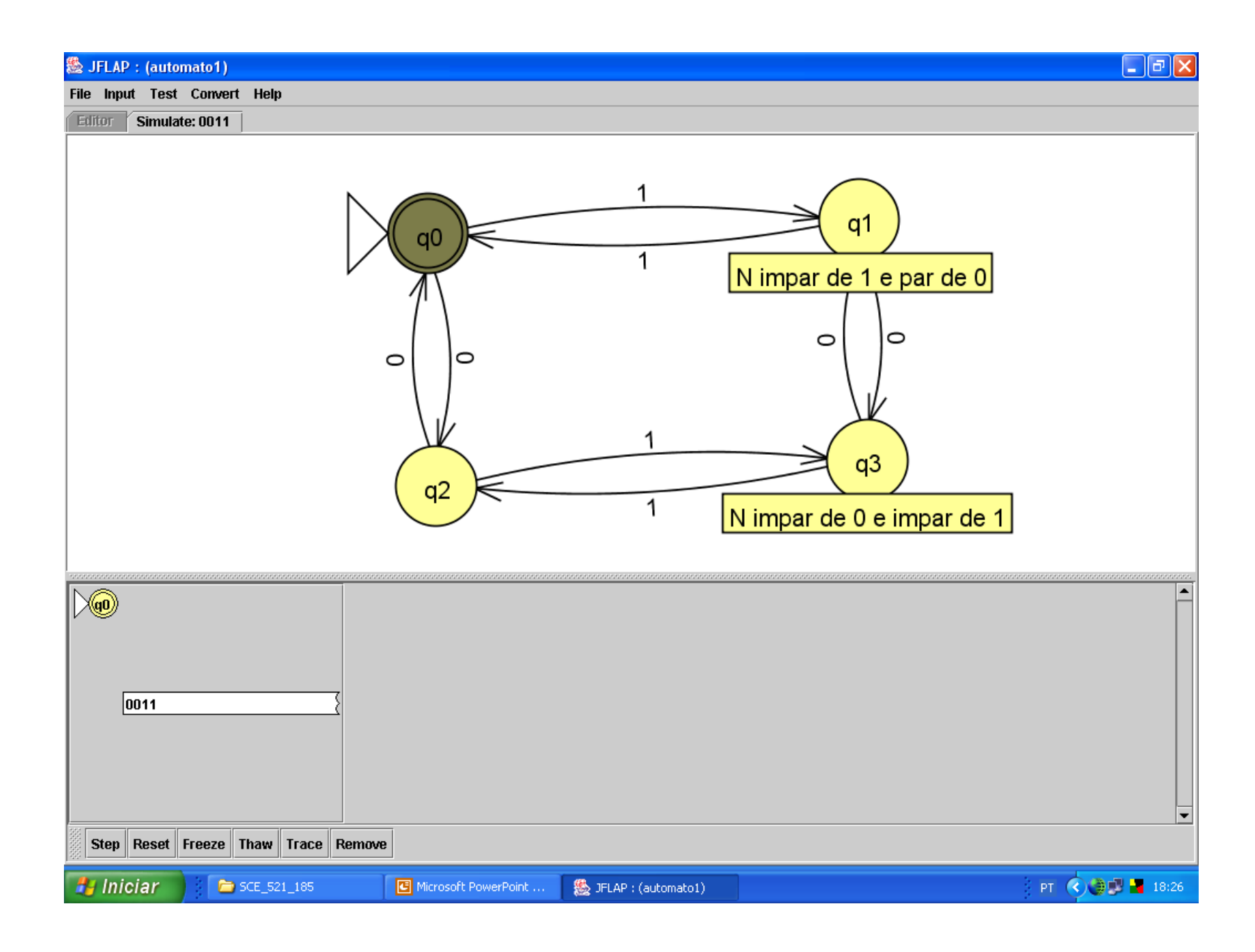

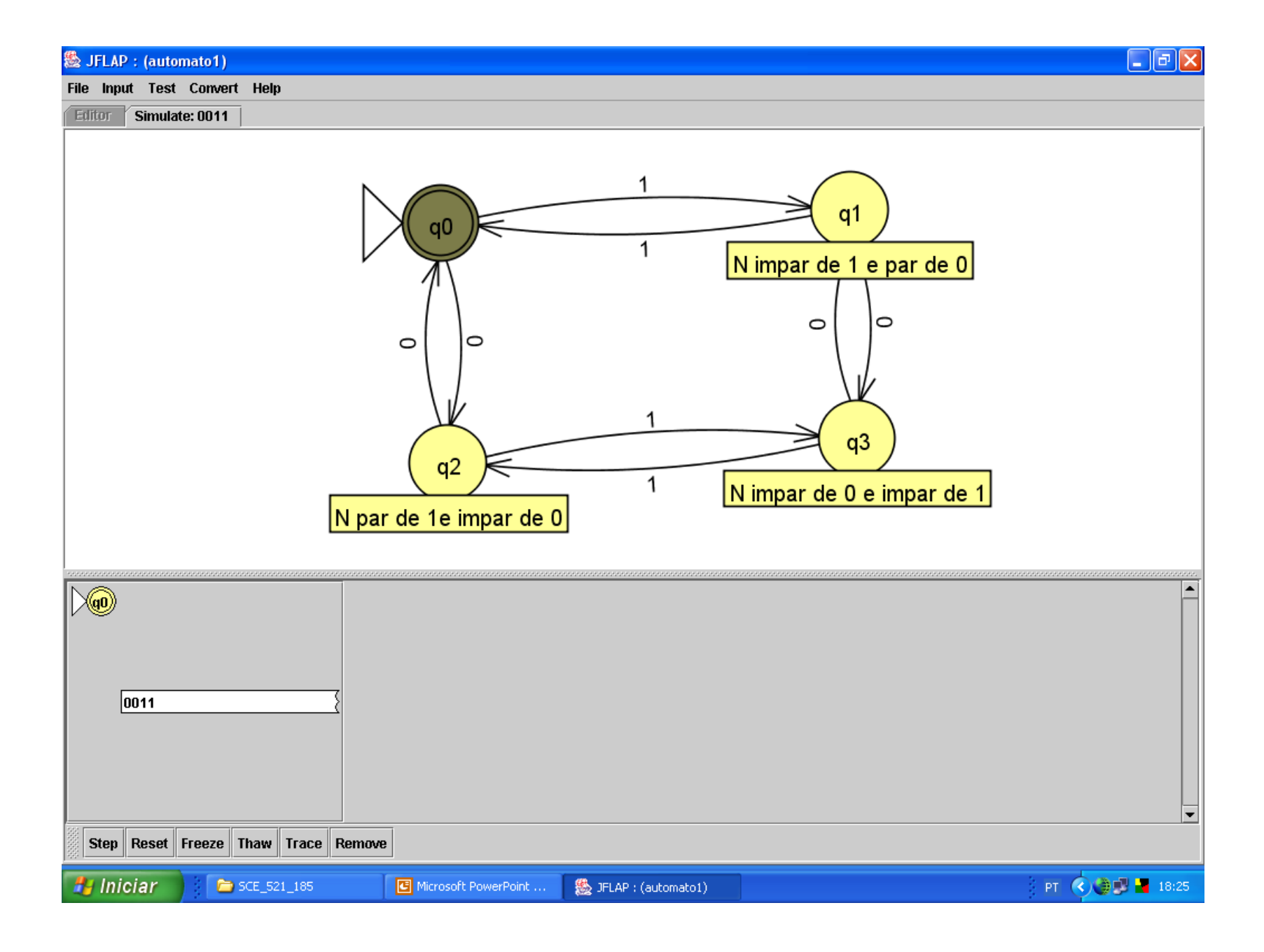

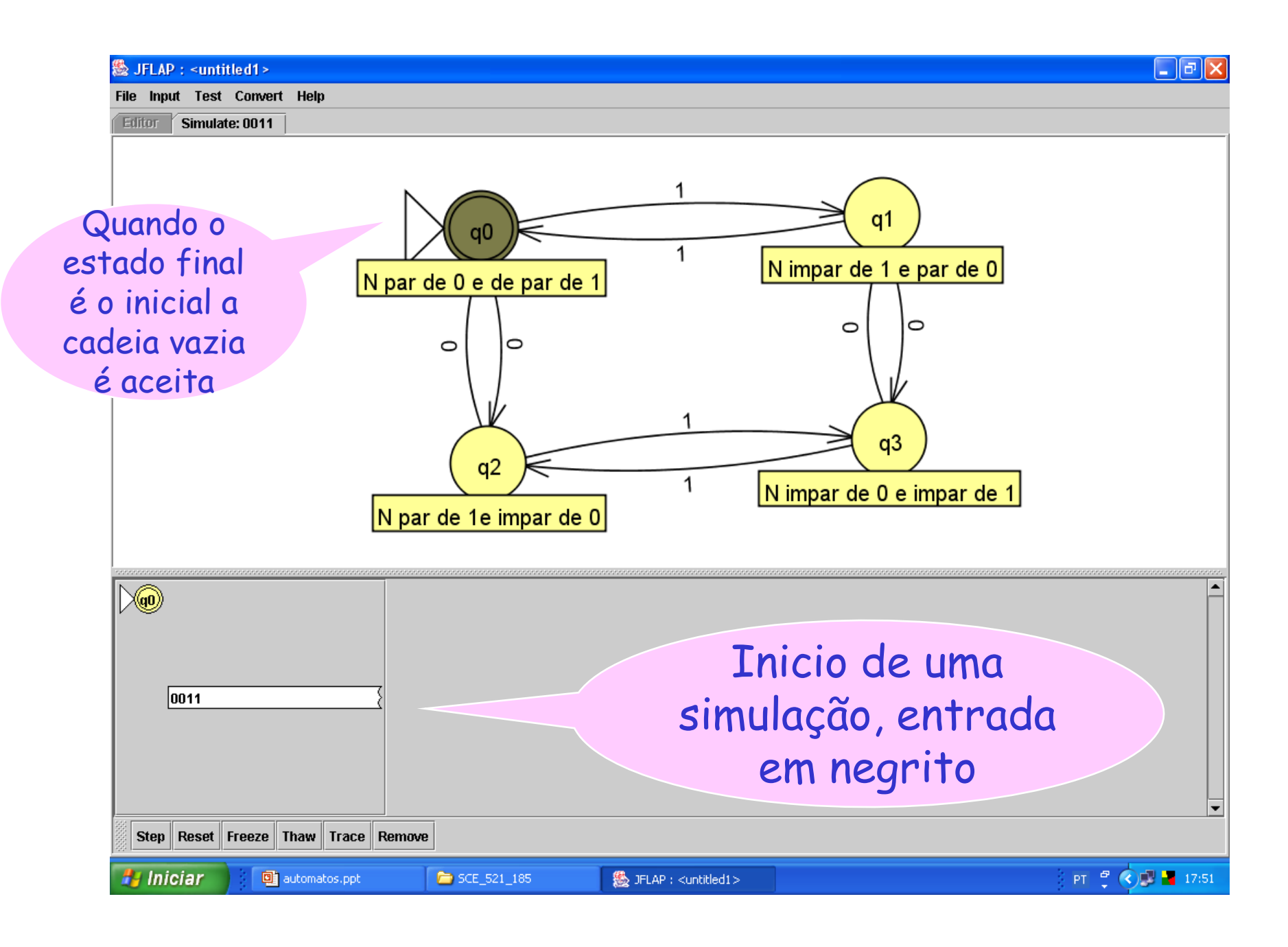

#### Fazer um AFD M que aceita L(M) =  $\{w \in \{0,1\}^{\star} \mid w \text{ possua pelo menos dois } 0 \text{'s consecutivos}\}\$

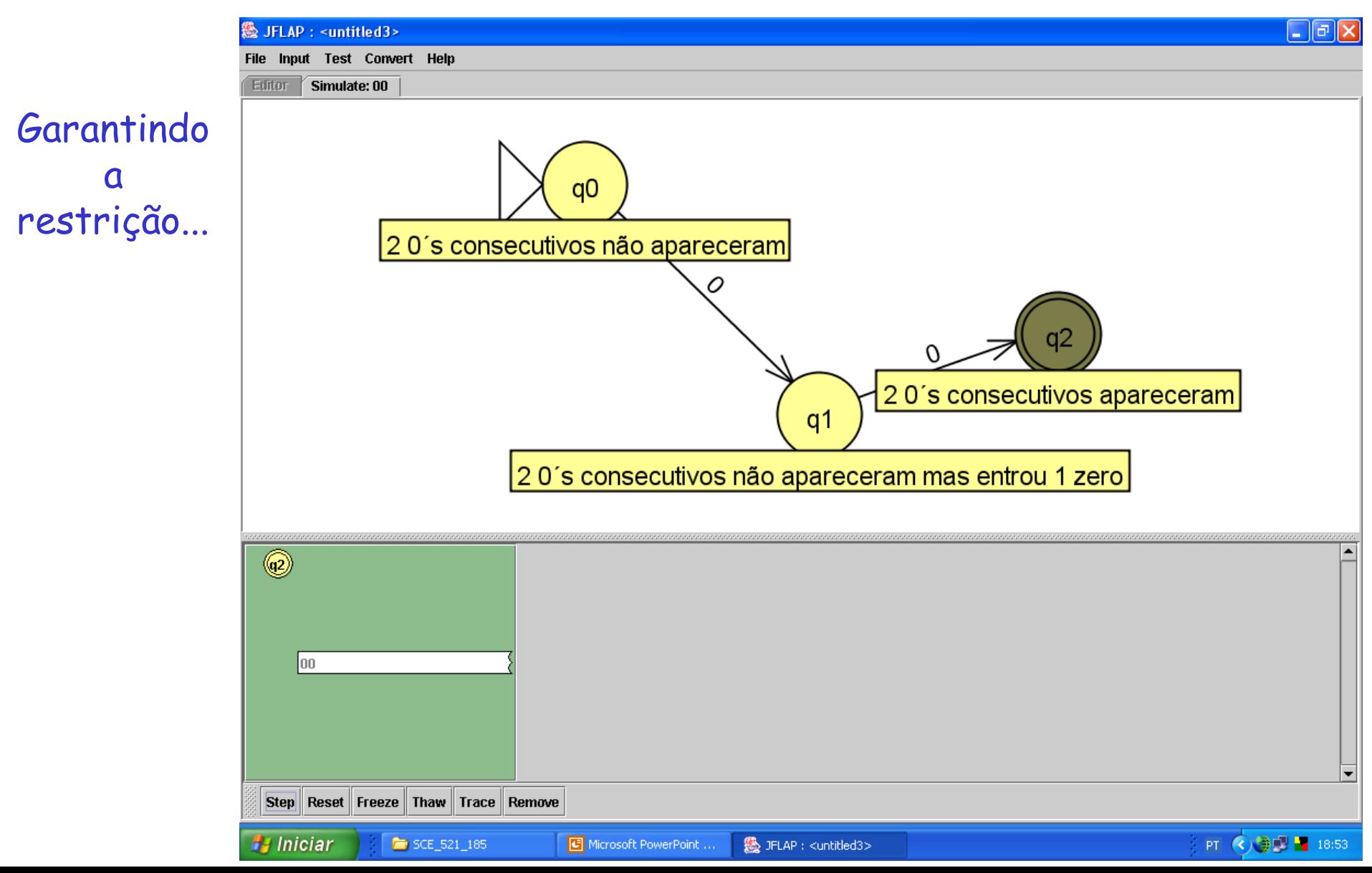

Completando o AFD M e reconhecendo uma cadeia de L(M)

#### $M = (\{q0,q1,q2\}, \{0,1\}, \delta, q0,\{q2\})$

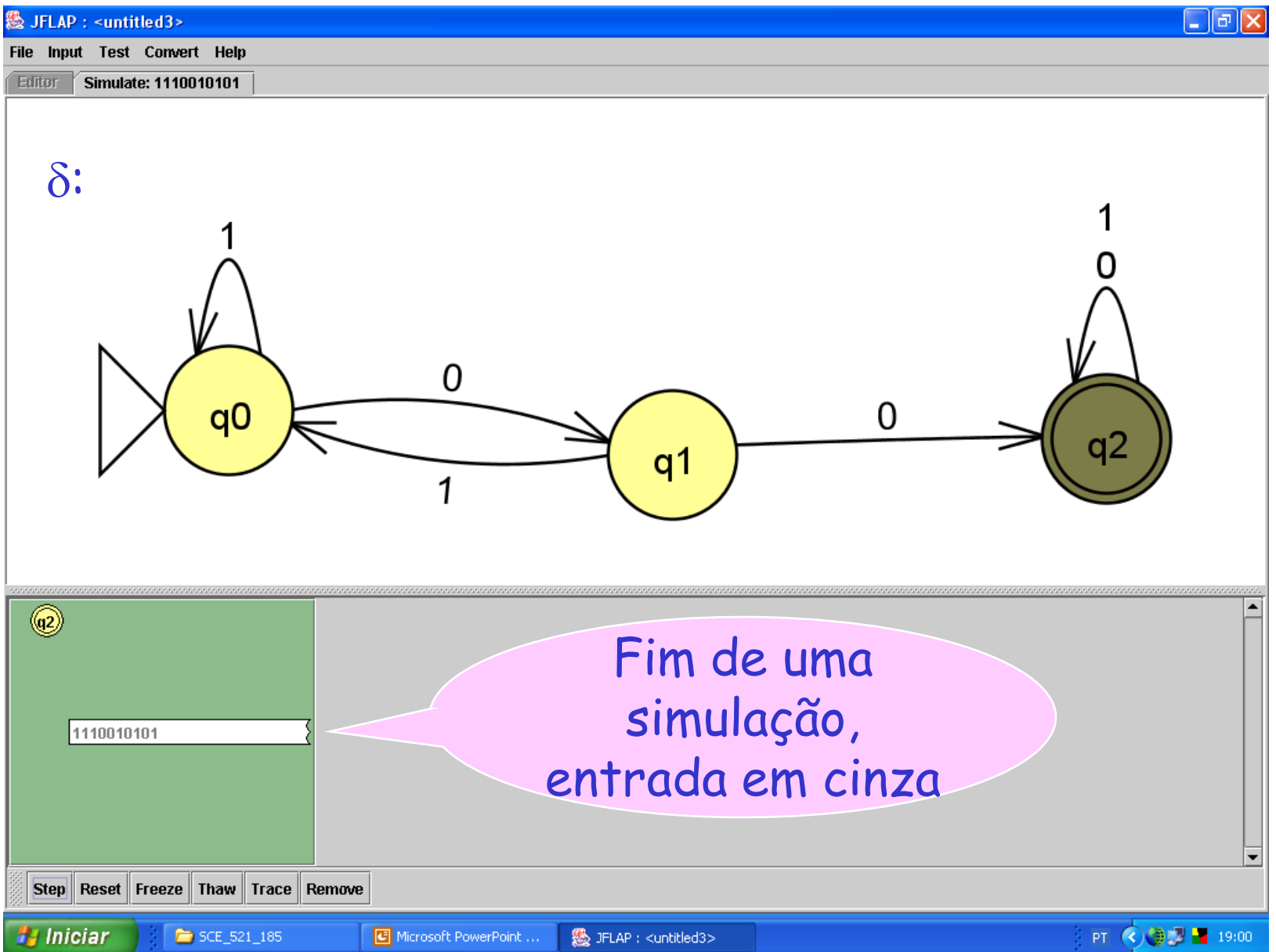

#### Fazer um AFD M que aceita  $L(M) = \{w \in \{0,1\}^{\star} \mid w \text{ possua}\}$ um número impar de 1´s}

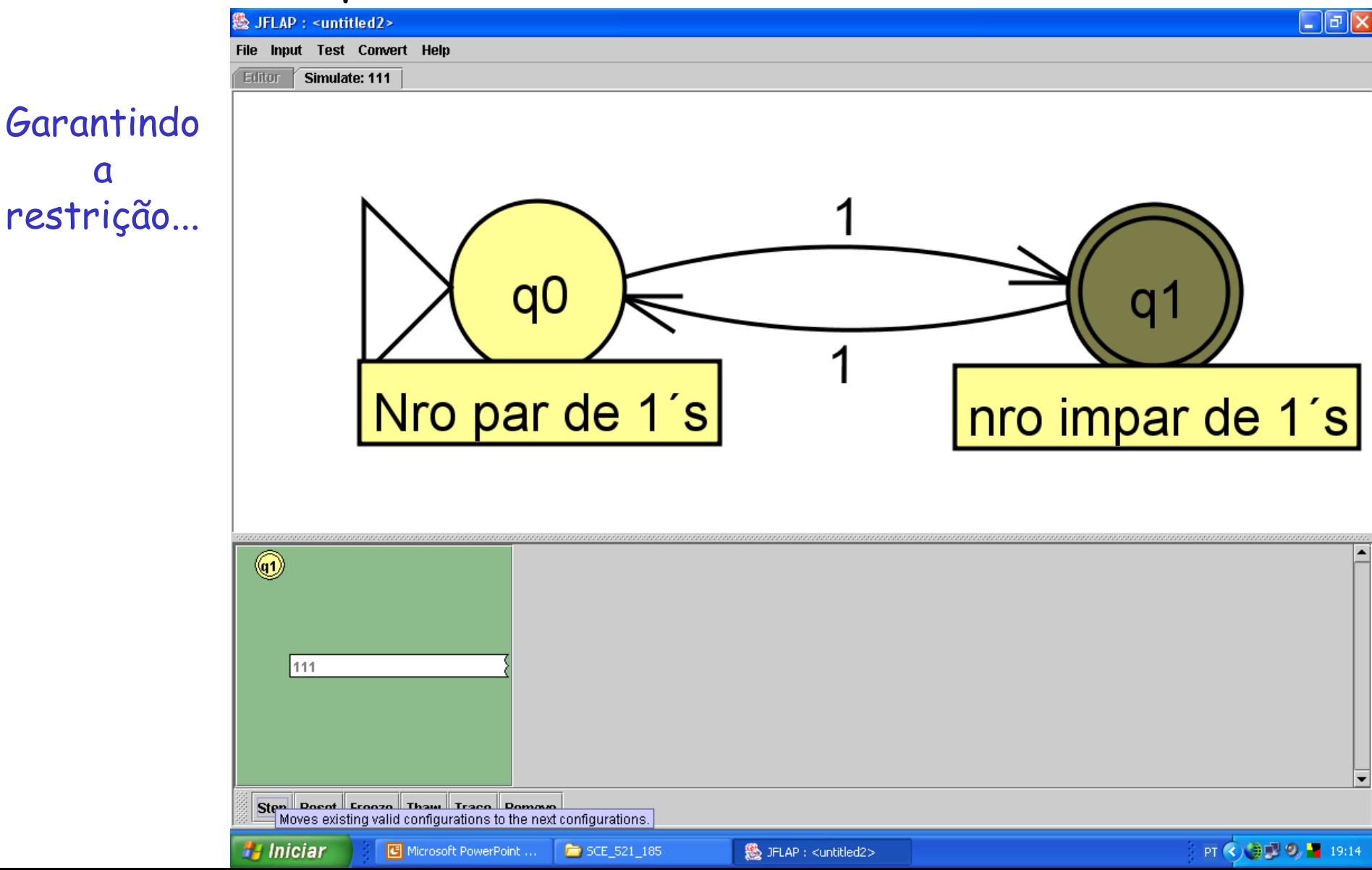

Completando o AFD M e reconhecendo uma cadeia de L(M)

#### $M = (\{q0,q1\}, \{0,1\}, \delta, q0,\{q1\})$

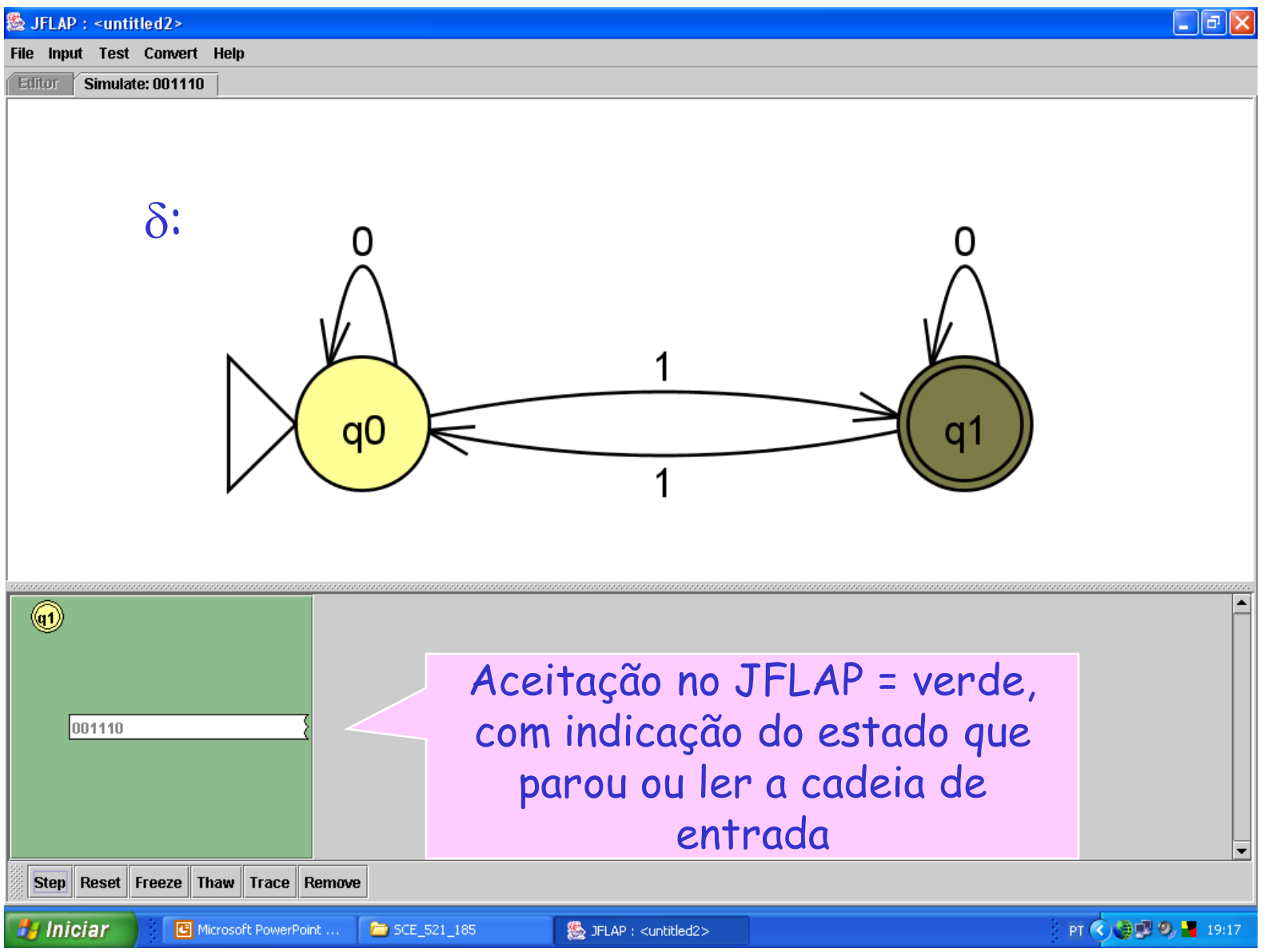